## **Advance Web Design I**

## *Week Outline*

*April 7 - 11, 2014*

## **Objectives:** (Adv. Dreamweaver)

- 1. Students will work in a group to successfully create/complete a Website displaying adv. feature of Adobe Dreamweaver.
- 2. Students will be able to create a .html/.css resource which can be used in the future as an educational tool.
- 3. Students will be able to carry over planning stages of a group Website into the building and developing phase.
- 4. Students will be able to develop project management skills which include organization, communication, time management and structure.

## *- Discuss Tweet of the Week*

- 1. Adv. Dreamweaver
	- To Review and Know

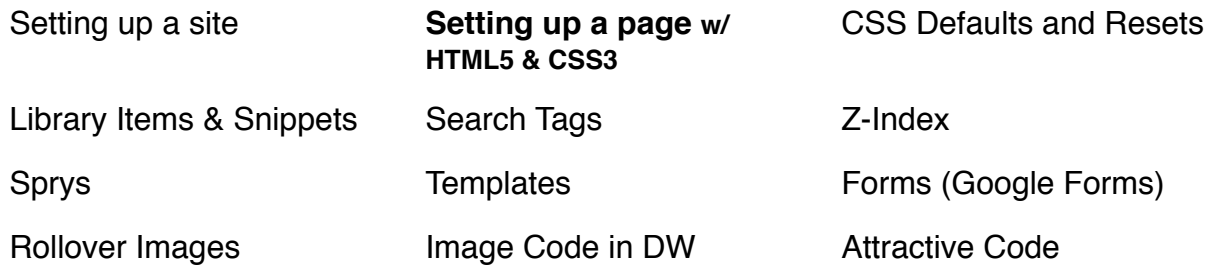

- Setting up a Page:
	- Review: goal of HTML & CSS, Class, Compound, Tag, Div, Internal CSS, External CSS, reset.css
	- Introduce: Navigation, Text, Image, Video, Outside Container

\* Homework #1: Complete laying out a page in TextEdit/Dreamwaver

\* Submit Weekly Wiki Entry